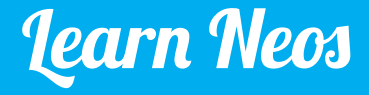

TypoScript 2 Pocket Reference

for TYPO3 Neos 1.1

Download digital version, give feedback, report errors

http://bit.ly/ts2-pocket

## Table of Contents

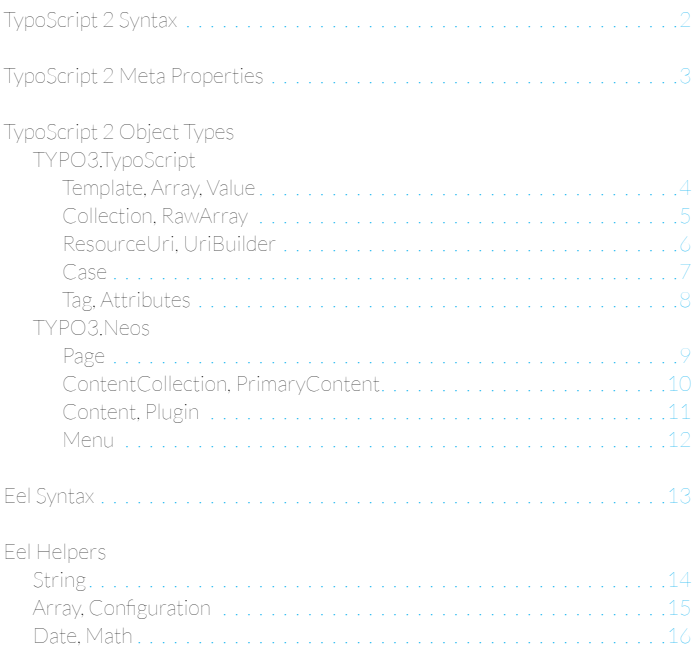

Copyright © 2014 networkteam GmbH Kleiner Kuhberg 42 24103 Kiel, Germany

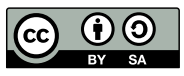

This work [is licensed under a Creative Co](https://creativecommons.org/licenses/by-sa/4.0/)mmons Attribution-ShareAlike 4.0 International License.

## <span id="page-3-0"></span>TypoScript 2 • Syntax

```
# Line comment
                      // Another line comment
                      /*
                        * Multi-line comment
                        */
                      book = "The guide"
                      answer = 42enableImprobabilityDrive = true
                      answer = ${Math.floor(85 / 2)}
                      title = ${q(node).property('title')}
                      output = TYPO3.TypoScript:Array {
                         hello = 'Hello'
                         world = 'world!'
                      }
                      output.world = "world!"
                      output {
                         hello = "Hello"
                      }
                      prototype(Acme.Demo:Book).book = ${book}
                      prototype(Acme.Demo:Book) < prototype(Template) {
                         templatePath = 'Book.html'
                     output.world >
                      namespace d=Acme.Demo
                      output = d:Book
Comments
Simple Values
Expressions
Objects
Property 
Definitions 
Prototype 
Extension
Clear Property
Namespaces
```
## TypoScript 2 • Meta Properties

<span id="page-4-0"></span>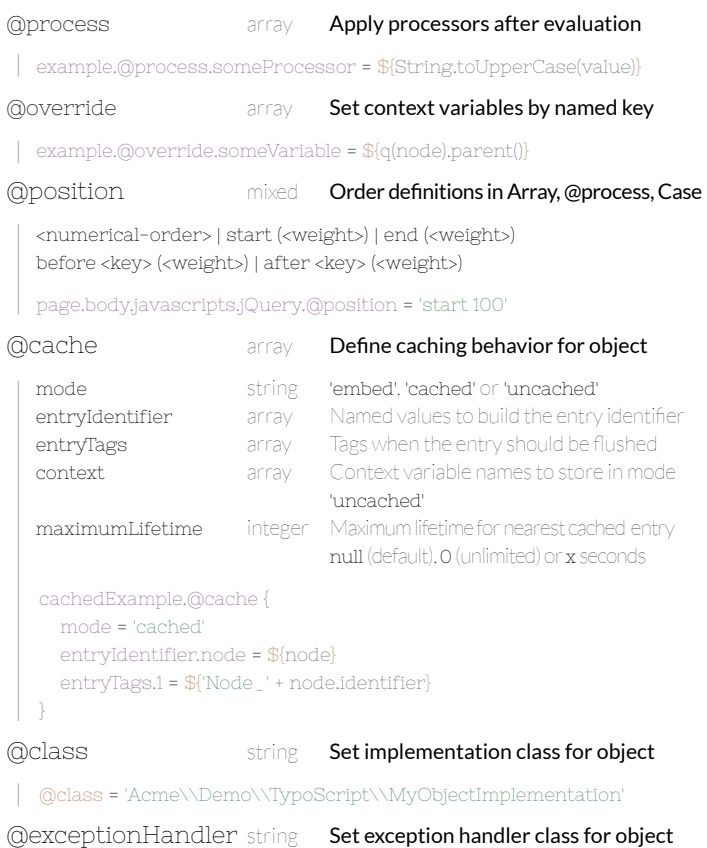

## <span id="page-5-0"></span>TYPO3.TypoScript

#### Template Render a Fluid template

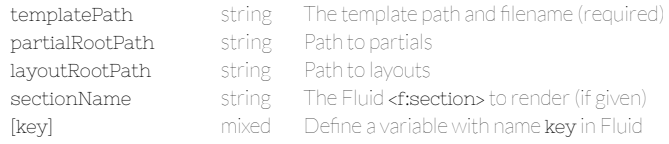

prototype(My.Site:Footer) < prototype(TYPO3.TypoScript:Template) { templatePath = 'resource://My.Site/Private/Templates/Footer.html' sectionName = 'main' node = \${node}

#### Array Render multiple ordered definitions and concatenate the results

```
[key]
[key].@position
                        string A nested definition that evaluates to a string
                       mixed Define the ordering of the element
output = TYPO3.TypoScript:Array {
   world = 'world!'
   hello = TYPO3.TypoScript:Value {
     value = 'Hello'
     @position = 'start'
 }
```
#### Value **Evaluate any value as a TypoScript object**

```
value mixed The value to evaluate (required)
output = TYPO3.TypoScript:Value {
   value = 'A static text'
  @process.h1Tag = ${'<h1>}' + value + '<h1>}
```
## TYPO3.TypoScript

<span id="page-6-0"></span>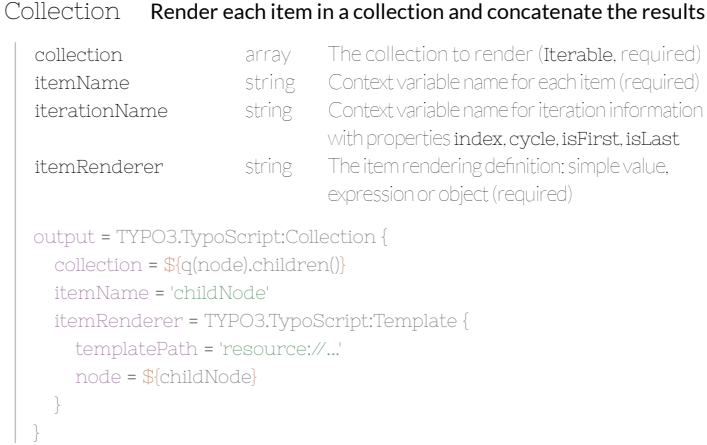

### RawArray Evaluate nested definitions as array

```
[key]
[key].@position
                       mixed	 A nested definition
                     mixed Define the ordering of the element
output = TYPO3.TypoScript:Attributes {
   class = TYPO3.TypoScript:RawArray {
     alert = 'alert'
     alert.@position = 'start'
     alert-error = 'alert-error'
   }
```
## <span id="page-7-0"></span>TYPO3.TypoScript

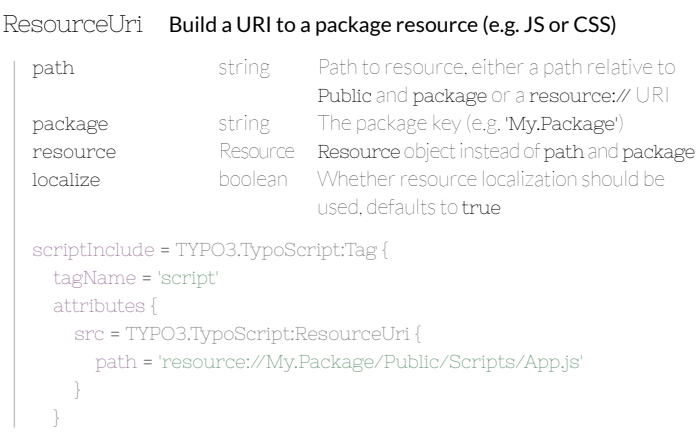

### UriBuilder Build a URI to a controller action

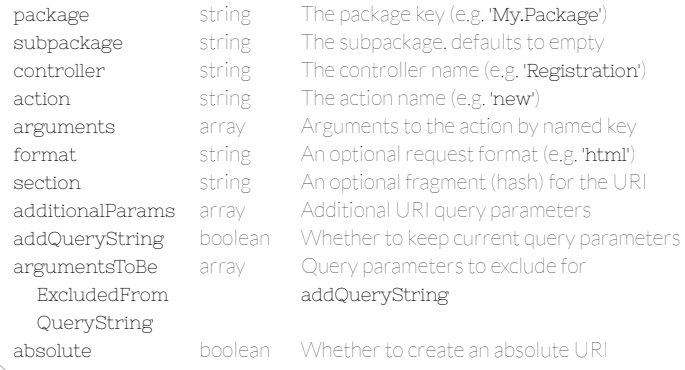

## TYPO3.TypoScript

```
uri = TYPO3.TypoScript:UriBuilder {
   package = 'My.Package'
   controller = 'Registration'
   action = 'new'
   absolute = true
```
#### Case Conditionally render one of multiple object definitions or paths

```
[kev]
[key] .condition
[key].type
[key].element
[key].renderPath
[key].@position
                       Matcher
                       boolean	 The first condition that evaluates to true
                                will be used (required)
                       string Object type to render (as string) (required)
                       array Properties for the object instance 
                       string Path to render (overrules type)
                                	 Define the ordering of the condition
page.body.content.header = TYPO3.TypoScript:Case {
   landingPage {
     condition = ${q(node).property('landingPage')}
     type = 'My.Package:SimpleMenu'
 }
   default {
     condition = true
     type = 'My.Package:MainMenu'
 }
```
## <span id="page-9-0"></span>TYPO3.TypoScript

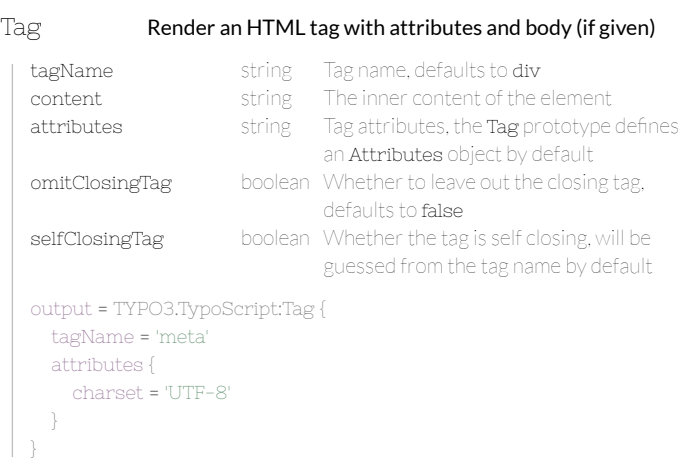

### Attributes Render HTML tag attributes in an extensible way

```
[key] mixed The attribute name [key] and value, array 
                              values will be joined with whitespace
output = TYPO3.TypoScript:Attributes {
   id = 'message'
   class = TYPO3.TypoScript:RawArray {
     alert = 'alert'
     alert-error = 'alert-error'
 }
```
<span id="page-10-0"></span>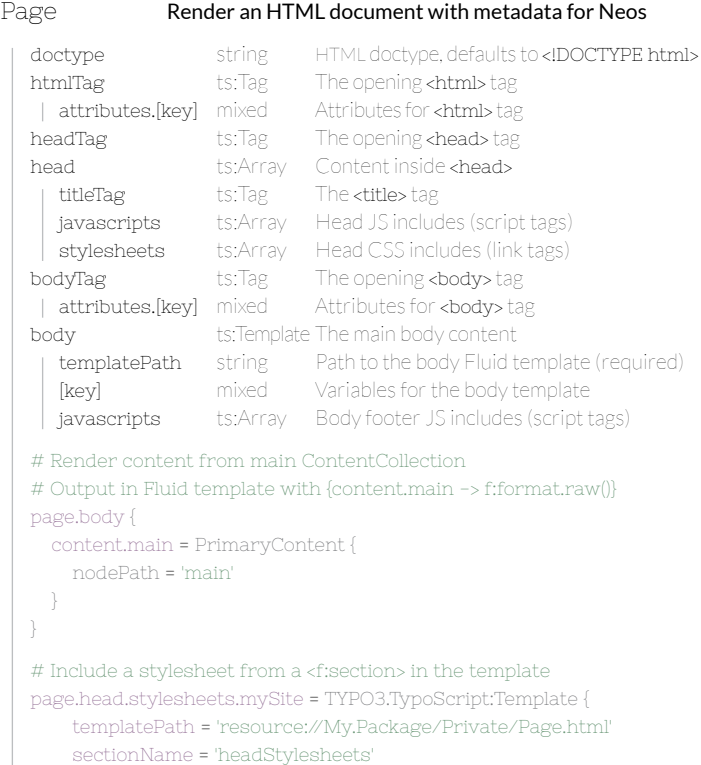

## <span id="page-11-0"></span>TYPO3.Neos

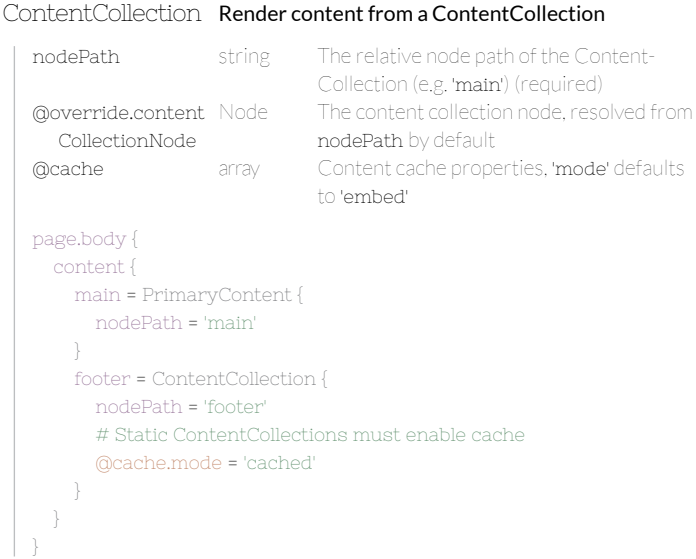

## PrimaryContent Render the primary ContentCollection, extends Case

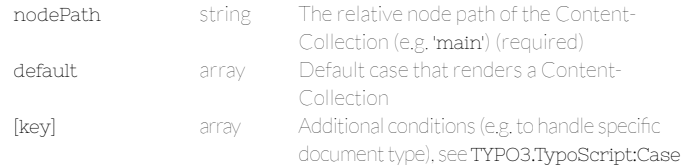

## TYPO3.Neos

<span id="page-12-0"></span>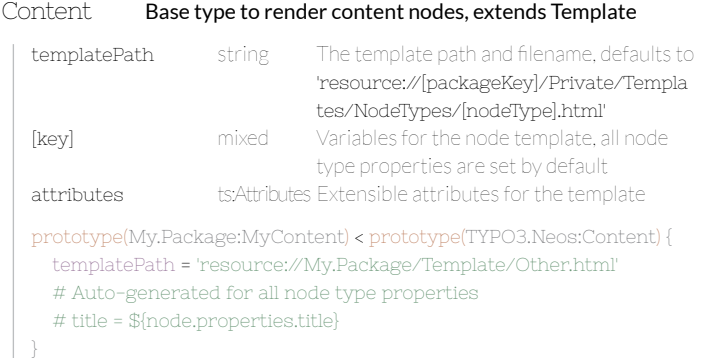

### Plugin Base type to render plugin nodes

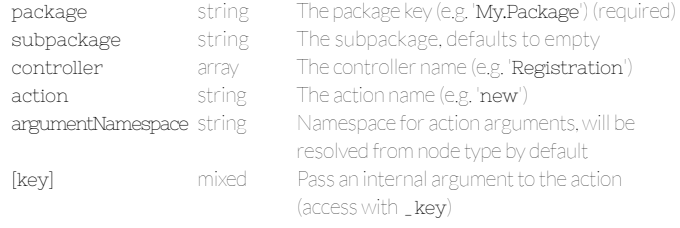

```
prototype(My.Package:FlickrPlugin) < prototype(TYPO3.Neos:Plugin) {
   package = 'My.Package'
  controller = 'Flickr'
   action = 'tagStream'
```
<span id="page-13-0"></span>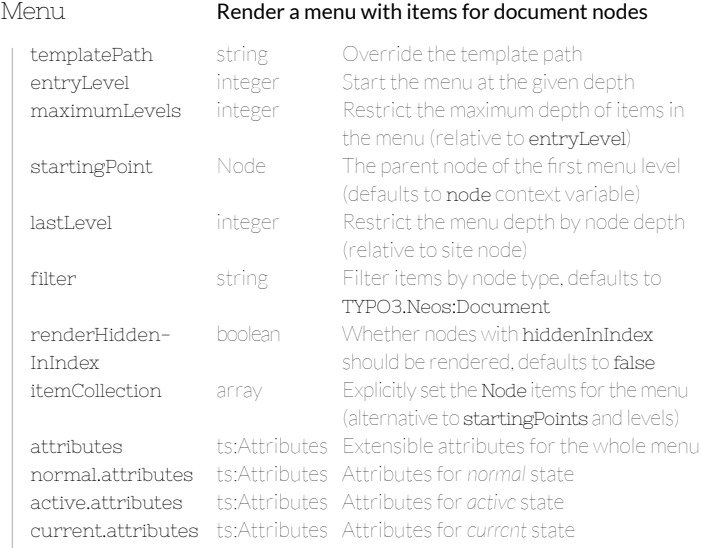

## Menu item properties

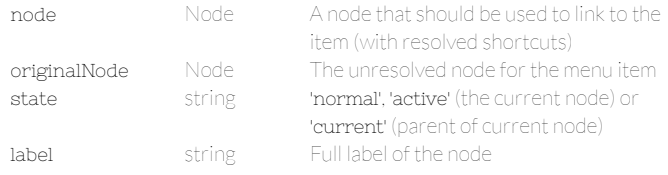

## Eel • Syntax

- <span id="page-14-0"></span>• Eel expressions are valid JavaScript syntax
- JavaScript expression syntax can be used for Eel

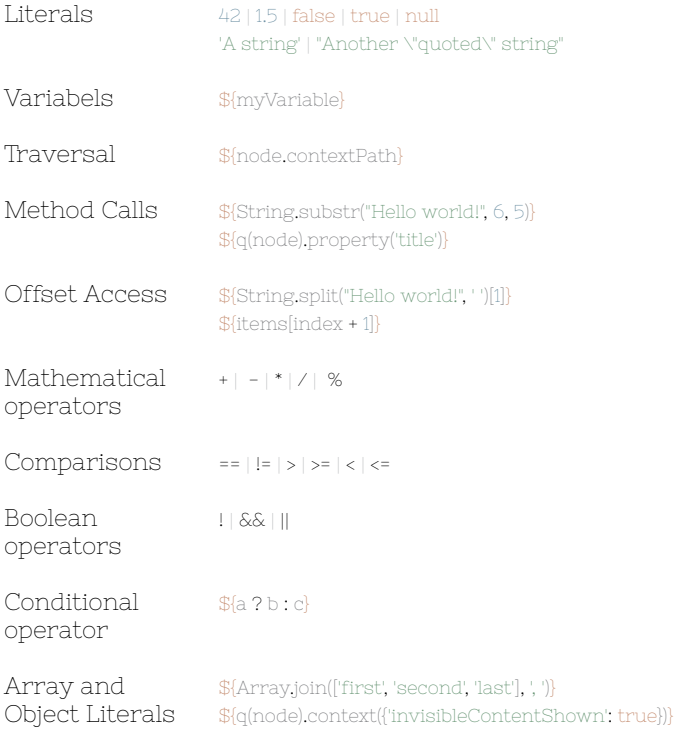

## <span id="page-15-0"></span>Eel • Helpers

## String.[function]

charAt (string, index) crop (string, length, *suffix*) cropAtSentence (string, length, *suffix*) cropAtWord (string, length, *suffix*) endsWith (string, search, *position*) firstLetterToLowerCase (string) firstLetterToUpperCase (string) htmlSpecialChars (string, *preserve*) indexOf (string, search, *fromIndex*) isBlank (string) lastIndexOf (string, search, *toIndex*) md5 (string) pregMatch (string, pattern) pregReplace (string, pattern, replace) rawUrlDecode (string) rawUrlEncode (string) replace (string, search, replace) split (string, *separator*, *limit*) startsWith (string, search, *position*) stripTags (string) substr (string, start, *length*) substring (string, start, end) toBoolean (string) toFloat (string) toInteger (string) toLowerCase (string) toUpperCase (string) toString (value) trim (string, *charlist*)

Get the character at a specific position Crop a string, optionally append suffix Crop a string, take sentences into account Crop a string, take words into account Test if a string ends with search string Lowercase the first letter of a string Uppercase the first letter of a string Convert special chars to HTML entities Find the position of a substring Test if a string is empty or whitespace only Find the last position of a substring Calculate the MD5 hash of a string Match a regular expression (PREG) Replace by regular expression (PREG) Decode the string from URL encoding Encode the string to URL encoding Replace occurrences of search string Split a string by a separator Test if a string starts with search string Strip all HTML tags from a string Substring from start to the given length Substring from start index to end index Convert a string to boolean Convert a string to float Convert a string to integer Lowercase a string Uppercase a string Convert the given value to a string Trim whitespace at beginning and end

## Eel • Helpers

## Array.[function]

<span id="page-16-0"></span>concat (array1, array2, *array*) first (array) indexOf (array, search, *fromIndex*) isEmpty (array) last (array) length (array) join (array, *separator*) reverse (array) keys (array) pop (array) push (array, element) random (array) shift (array) shuffle (array, *preserveKeys*) slice (array, begin, *end*) sort (array) splice (array, offset, *length*, *replace*) unshift (array, element)

Concatenate arrays or values Get the first element of an array Find the item position in an array Check if an array is empty Get the last element of an array Get the length of an array Join values of an array with a separator Returns an array in reverse order Get the array keys Removes the last element from an array Insert elements at the end of an array Picks a random element from the array Remove the first element of an array Randomize an array Extract a portion of an indexed array Sorts an array (numbers>characters) Replaces an array range by a replacement Insert elements at the beginning

## Configuration.[function]

setting (settingPath)

Return the specified settings

## <span id="page-17-0"></span>Eel • Helpers

## Date.[function]

add (date, interval) dayOfMonth (dateTime) diff (dateA, dateB) format (date, format) parse (string, format) hour (dateTime) minute (dateTime) month (dateTime) now () second (dateTime) subtract (date, interval) today () year (dateTime)

Add an interval to a date Get the day of month of a date Get the difference as a DateInterval Format a date (or interval) to a string Parse a date from string with a format Get the hour of a date (24 hour format) Get the minute of a date Get the month of a date Get the current date and time Get the second of a date Subtract an interval from a date Get the current date Get the year of a date

## Math.[function]

ceil (x) floor (x)  $max(x, y, ...)$  $min(x, v, ...)$ random () randomInt (min, max) round (subject, *precision*)

For more Math functions see docs.typo3.org/neos/ Smallest integer greater than or equal to x Largest integer less than or equal to x Largest of given numbers Smallest of given numbers Randomfloat between 0 (incl) and 1 (excl) Random int between min and max (incl) Rounds the subject to the given precision

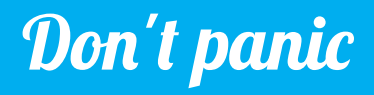

learn-neos.com

networkteam creative webprojects.